Per giovani dai 16 ai 35 anni 10 Lezioni dal 15 Marzo 2018

## **13 POSTI DISPONIBILI**

Al termine del percorso verrà rilasciato un attestato di partecipazione

rou

# **Iscrizioni aperte dal 03/03/2018**

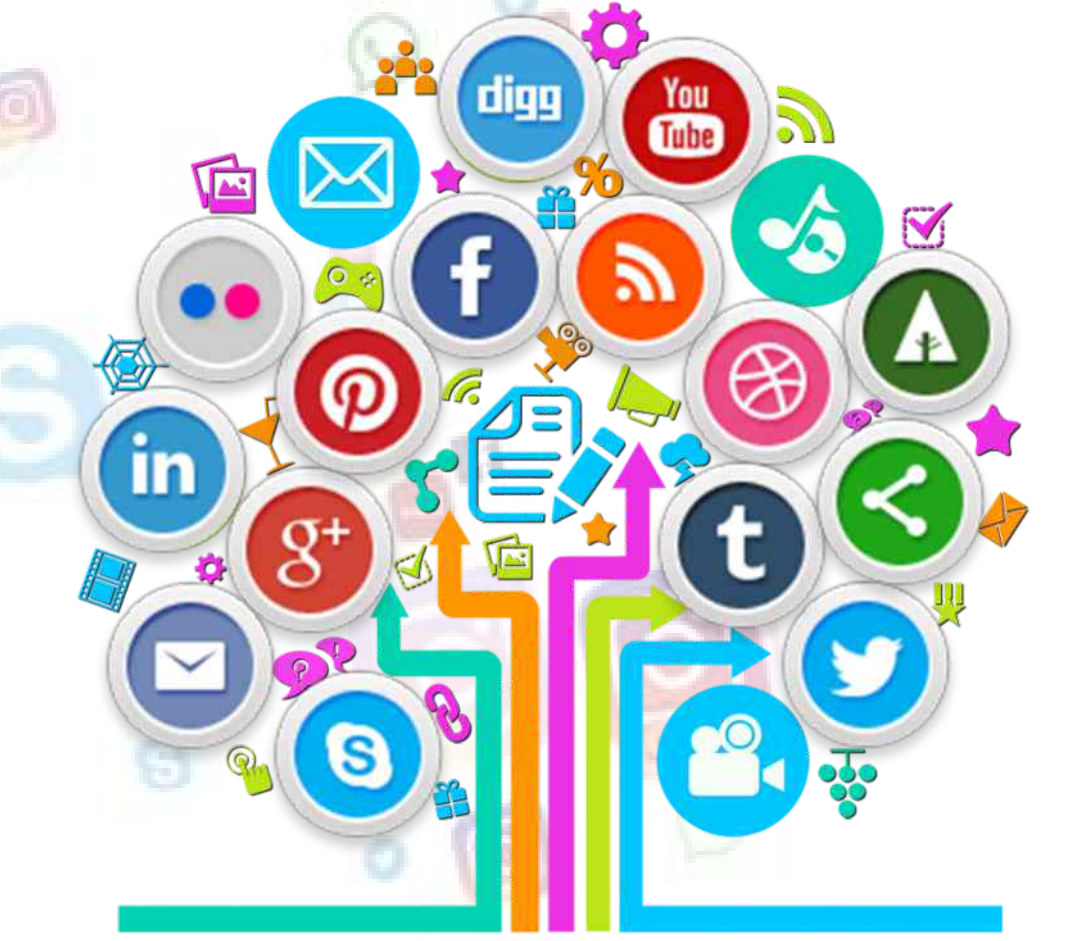

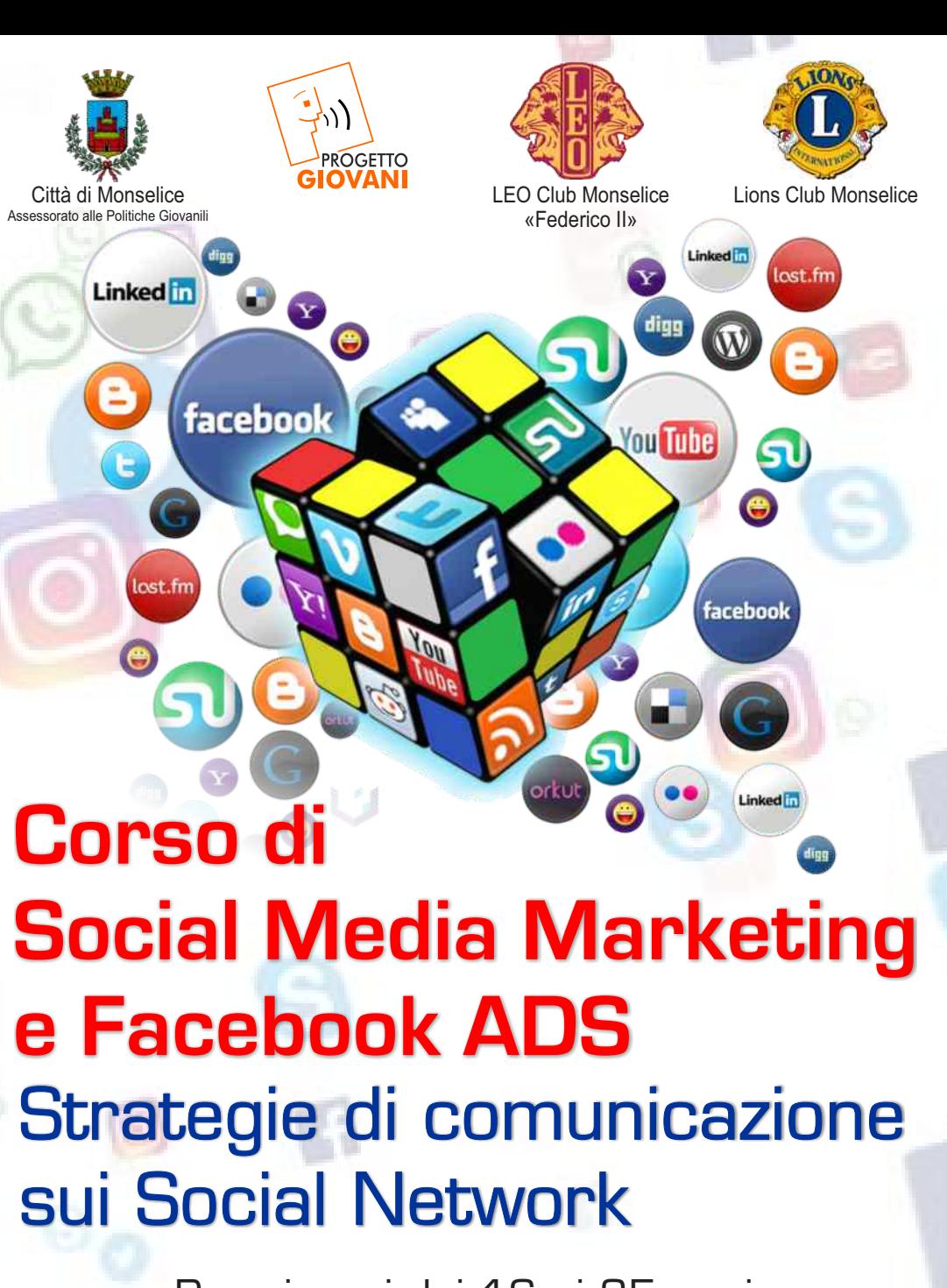

**Calendario delle Lezioni** 15-22 Marzo 5-12-19-26 Aprile 3-10-17-24 Maggio

## **Per info e iscrizioni** [www.monselicegiovani.it](http://www.monselicegiovani.it) [kikka81.cf@gmail.com](mailto:socialmediamarketing@gmail.com) Progetto Giovani - Tel. 0429 786909 Lions Club Monselice - Chiara Tel. 328 4631753

Presso l'aula informatica dell'Istituto JF Kennedy Orari: 19.00 - 23.00

Lions Club Monselice e Leo Club Monselice «Federico II», in collaborazione con l'Assessorato alle Politiche Giovanili e avvalendosi di Veneto Formazione, Organismo di Formazione accreditato dalla Regione Veneto, propongono un corso di Social Media Marketing a tutti coloro che desiderano diventare degli specialisti di strategie di marketing online.

Il **social media specialist** è una figura professionale che anno dopo anno, sta diventando sempre più determinante in azienda. Non rappresenta solo chi si impegna a pubblicare il contenuto nella fan page di Facebook o nel profilo di LinkedIn. È soprattutto un ruolo strategico che gestisce un proprio budget di comunicazione e stabilisce i canali migliori dove pubblicare e le linee guida da seguire per la creazione dei contenuti digitali: testi, immagini, video, infografiche e presentazioni.

**Facebook** è il Social Network più utilizzato dagli utenti nel mondo. Facebook ha sostanzialmente due anime: una Social e l'altra di Advertising. In questo corso ci soffermiamo in modo completo sull'aspetto dell'advertising approfondendo in modo pratico le funzioni, le tecniche e i segreti del mondo di Facebook ads.

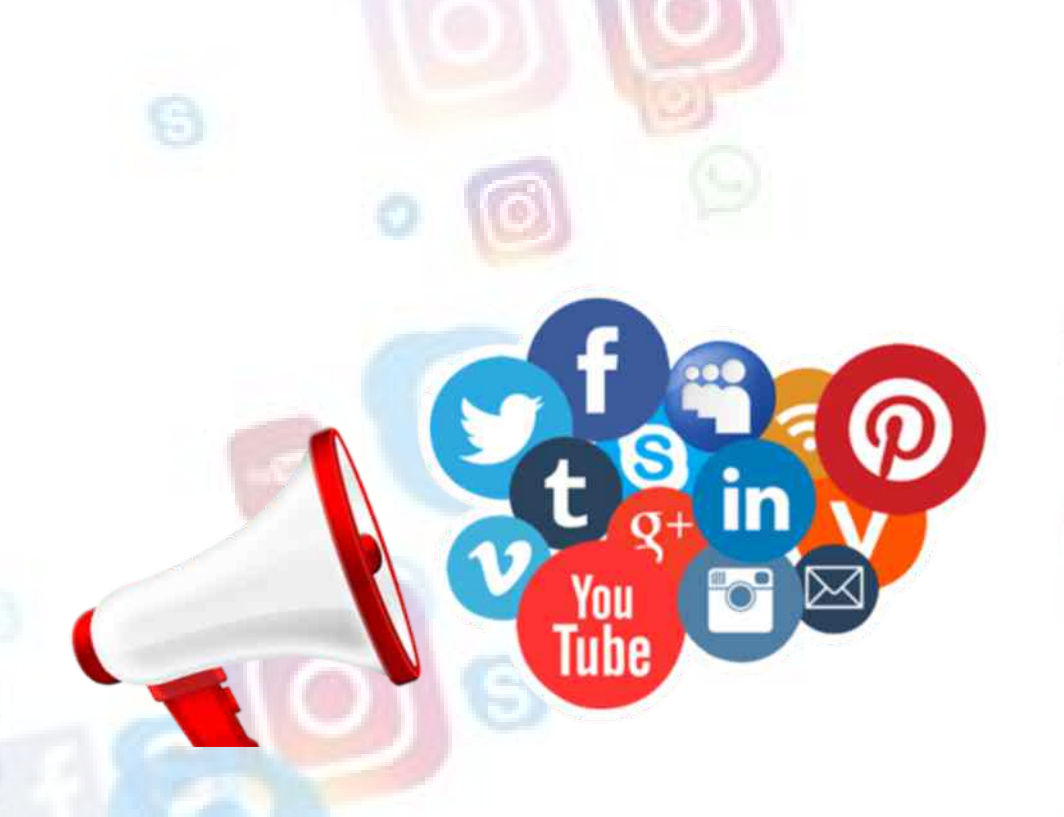

Come accrescere la propria autorevolezza online partendo da un articolo.

#### **SOCIAL MEDIAMARKETING:**

#### **Programma**

**L'evoluzione del marketing, della comunicazione e della tecnologia** Una fotografia del mercato social, partendo dall'origine. Perché è importante creare legami attraverso le piattaforme social?

#### **Il potere delle storie**

Lo storytelling nelle strategie marketing.

#### **Costruire contenuti vincenti**

- 
- Strumenti per cercare il proprio **Target**

Come rispondere ai bisogni del proprio pubblico.

#### **Le immagini** Presenta il tuo business al meglio.

**Facebook**

Creare una pagina, gestire i fan e monitorare i risultati.

#### **Gli hashtag** Come sceglierli e dove usarli.

**Instagram** Perché usarlo nel tuo business.

#### **Influencer** Accelera il tuo business con i veri protagonisti della rete.

**Pinterest** Costruire bacheche per i tuoi follower.

#### **I video virali e YouTube** Come ottimizzare le risorse e costruire un video.

#### **ESERCITAZIONI** E CONCLUSIONE

#### **Twitter e il micro-blogging**

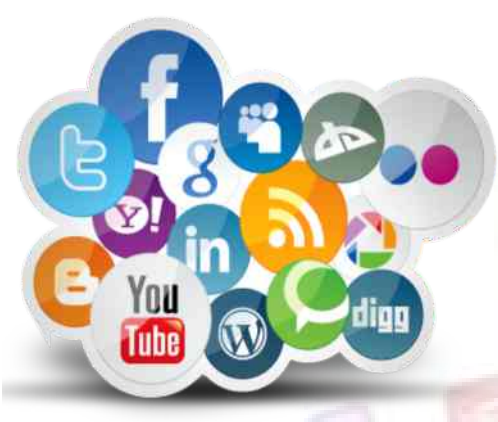

Diventa una fonte inesauribile di informazioni di qualità.

#### **Promuovi il tuo business**

Come investire in modo consapevole nella pubblicità social.

**Facebook Ads** Creare un'inserzione su Facebook.

### **LinkedIn** Tra personal branding, reclutamento

e business.

#### **Il blog**

#### **Diventare editor**

Curare un piano editoriale e un calendario editoriale.

#### **Pensare mobile**

You **Tube** 

Tutte le novità sulle nuove forme di comunicazione, dalle chat ai chat-bot.

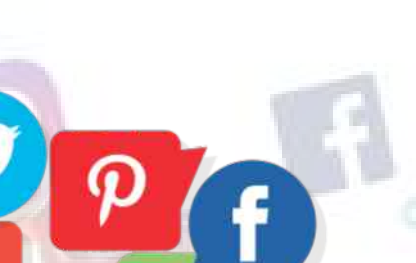

- 
- 
- 
- 

#### **FACEBOOK ADS:**

### **Programma**

#### Introduzione

- Facebook ADS Introduzione
- Facebook Creative HUB
- Struttura base di una campagna
- Obbiettivi campagne (notorietà,
- Quanto spendere
- Posizionamenti
	-
- -
	-
	- interazione, traffico, conversione) • Come pagare le inserzioni (bidding)
	- Concetto di CPM, CPC, CPA
	-
	- Consigli

#### Strumenti professionali

- Gestione inserzioni • Power Editor
- 
- 

### **Targetizzazione**

- Business Manager
- Definire il proprio pubblico
- Facebook Audience Insights

## Il Pixel

#### • Cos'è e a cosa serve il pixel Facebook

- 
- 
- Come installare il pixel
- Creare il pubblico personalizzato grazie al pixel
- Impostare le conversioni

### I pubblici di Facebook

- Pubblico salvato • Pubblico simile (Lookalike Audience) • Pubblico personalizzato (Custom Audience)
- 

#### A/B Testing

- Come testare le immagini
- Come testare il copy
- Come testare il pubblico

#### Lead ADS

- Ads per raccogliere contatti
- Creare i moduli per la raccolta dei contatti

#### Video ADS

- Struttura delle video ADS
- Strategia di vendita tramite video
- Come ottimizzare le ADS

#### Messenger ADS

• ADS con destinazione Messenger

#### **Reportistica**

- Come analizzare i risultati di una campagna
- Come realizzare un report

#### **Strategia**

- Come definire gli obbiettivi delle ADS
- Come definire la strategia per raggiungere gli obbiettivi